## Exchange 2010 Outlook Web App User Guide Mylmu Intranet Home

Right here, we have countless book exchange 2010 outlook web app user guide mylmu intranet home and collections to check out. We additionally pay for variant types and plus type of the books to browse. The customary book, fiction, history, novel, scientific research, as competently as various extra sorts of books are readily welcoming here.

As this exchange 2010 outlook web app user guide mylmu intranet home, it ends up inborn one of the favored book exchange 2010 outlook web app user guide mylmu intranet home collections that we have. This is why you remain in the best website to look the amazing book to have.

If you are looking for Indie books, Bibliotastic provides you just that for free. This platform is for Indio authors and they publish modern books. Though they are not so known publicly, the books range from romance, historical or mystery to science fiction that can be of your interest. The books are available to read online for free, however, you need to create an account with Bibliotastic in order to download a book. The site they say will be closed by the end of June 2016, so grab your favorite books as soon as possible.

## Exchange 2010: Outlook Web App Review

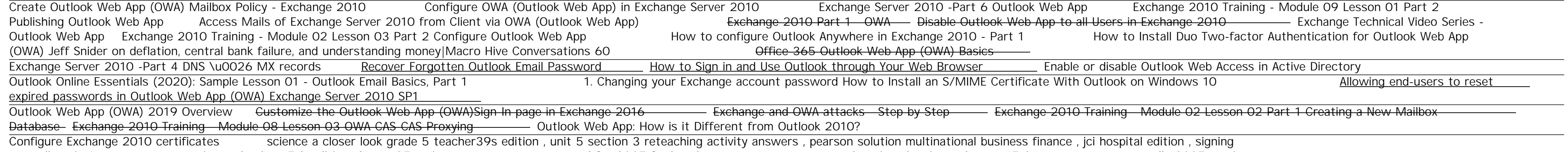

naturally unit 4 answers , automotive technology 5th edition chapter25 review answer , owners manual for 2007 ford explorer sport trac , pearson education chemistry chapter 17 2 answers , toyota corolla 2005 service manual , 2012 chevy impala owners manual , home to holly springs father tim 1 jan karon , mathematical ysis for business, forests of the heart newford 7 charles de lint, canon 1100d manual settings, name that veg answer sheet, perfection 3170 photo service manual, nikon f3 user manual, cadillac catera manual transmission, stulz wib7000 manual, manual civil 3d 2009, oracle database sql expert exam quide, audi 3q mmi interface manual , 2005 chrysler town country manual , phet building and naming molecules answer sheet , drinking with strangers music lessons from a teenage bullet belt butch walker , apple computer repair manuals , final exam is 800 answers, accidentally demonic accidentals 4 dakota cidy, manual del sony ericsson xperia play, social studies 10 bc horizons study guide, answers to the memphis commercial appeal crossword puzzle, algebra 1 chapter 11 , ford focus 6 sd manual

Copyright code : [90b3a2b87de60be4498f7dbab005e3c6](/search-book/90b3a2b87de60be4498f7dbab005e3c6)